# CMS Internal Note

*The content of this note is intended for CMS internal use and distribution only*

**28 August 2009**

## **CSCValidation**

A. Kubik, S. Stoynev, M. Schmitt

*Northwestern University*

N. Terentyev

*Carnegie-Mellon University*

I. Bloch

*Fermi National Accelerator Lab.*

P. Jindal

*Purdue University Calumet*

#### **Abstract**

CSCValidation is a CMSSW class of type EDAnalyzer used for monitoring detector performance and data quality in the Cathode Strip Chambers (CSCs) of the muon endcap subsystem. It began to fill a gap in monitoring at the offline level in the 2006 MTCC exercise, and has evolved to include monitoring of advanced quantities such as efficiencies and stand-alone muons. During the CRAFT running of fall 2008, CSCValidation was used as "offline prompt-analysis" for the CSCs, with the goal of marking runs good or bad for cosmic physics analysis. It is also used extensively in validating new CMS Software releases with respect to the CSC system. Finally, the code is written and intended as an example for newcomers to CMS analysis. This note will describe the various modules of the CSCValidation package, as well as its applications. A brief set of instructions for running the code is also given.

Preliminary version

## **1 Introduction**

CSCValidation is a CMSSW class of type EDAnalyzer used for monitoring detector performance and data quality

in the Cathode Strip Chambers (CSCs) of the muon endcap subsystem. It began to fill a gap in monitoring at the

offline level in the 2006 MTCC exercise, and has evolved to include monitoring of advanced quantities such as

efficiencies and stand-alone muons. During the CRAFT running of fall 2008, CSCValidation was used as "offline

prompt-analysis" for the CSCs, with the goal of marking runs good or bad for cosmic physics analysis (example

plots in this note are from CRAFT '08 and '09 cosmic ray runs). It is also used extensively in validating new CMS

 Software releases with respect to the CSC system. Finally, the code is written and intended as an example for newcomers to CMS analysis.

## **2 Modules**

<sup>11</sup> The code of CSCValidation is broken up into a modular format to help control flow, make the code easier to follow, and allow multiple authors to easily contribute more code and functionality. Each module is a member function of

the CSCValidation class and has a distinct functionality. Every module can be enabled/disabled through the use of

a CMSSW configuration file boolean switch, set at runtime (instructions for running the code will be given later).

The following is a brief description of all current modules and their functionality. Emphasis is given to describing

the quantities monitored through CSCValidation, and not the details of the hardware/reconstruction/calibration.

## **2.1 Occupancies**

CSCValidation creates plots of the occupancy versus chamber of four of the basic reconstruction objects in the

CSCs (anode wire Digis, cathode strip digis, rechits, and segments). These occupancy plots are a top level tool for

evaluating a given dataset, and give a general overview of which chambers are functioning and supplying data, as

 $_{21}$  well as which may be inefficient or noisy. An example occupancy plot for rechits is given in Fig. 1. Only one entry

per event is allowed, to keep showers or noisy chambers from drowning out the rest of the picture.

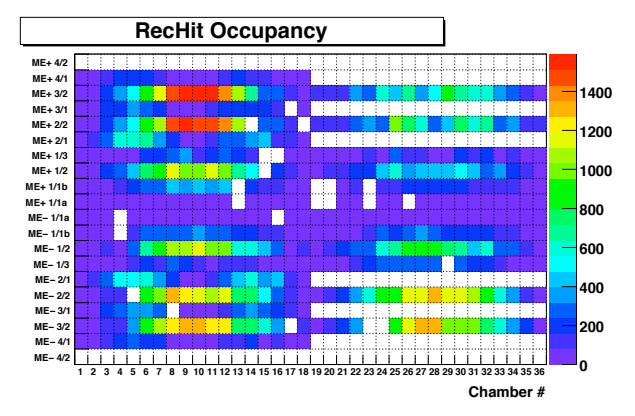

Figure 1: Example of RecHit Occupancy versus Chamber.

## **2.2 Filter**

 In some cases, it becomes desirable to filter events which are analyzed to select for quality or other features. CSCValidation currently includess two types of filters, both which can be turned on or off at runtime. The first simply asks that the CSC system has provided a L1A trigger. The second filters events based on event quality. It uses reconstructed tracks (StandAlone muons) with various quality cuts to determine if the event is worth keeping.

All quality cuts are configurable in the CSCValidation python configuration. As described previously, the filter is

applied before all modules except the occupancy module, which remains unfiltered to enable identification of hot

and dead channels.

#### **2.3 Digis**

<sup>32</sup> In order to reconstruct muons in CMS, we must first be able to extract useful information from the raw data which

is written from the detector. RAW data is processed and formatted as data objects called "digis", created by a

- <sup>34</sup> CMSSW module referred to as the raw data unpacker [1]. Digis contain the most basic level of information from
- the detector, organized into collections which can be utilized by more advanced reconstruction algorithms.

<sup>36</sup> There are multiple types of CSC digis corresponding to the different types information from the CSC detector.

<sup>37</sup> Three types of digis are currently directly analyzed by CSCValidation: anode wire digis, cathode strip digis,

and comparitor digis. The code retrieves the digi collections, loops over them, and fills histograms with various

quantities from them, described below.

#### **2.3.1 Anode Wire Digis**

<sup>41</sup> The wire digis carry information from the anode wires of the CSCs. There is one wire digi created for each cluster of consecutive wiregroups which fire in a given layer of a CSC chamber. Each wire is either "on" or <sup>43</sup> "off" for a given event. The digi contains information about the wiregroup number which created it, as well as the relative timing of the signal in the readout window. CSCValidation makes plots of both these quantities, with detailed consideration given to the signal timing (Fig. 2 and 3), which plays an important role in triggering and

reconstruction. The total number of wires fired per event is also recorded (Fig. 4).

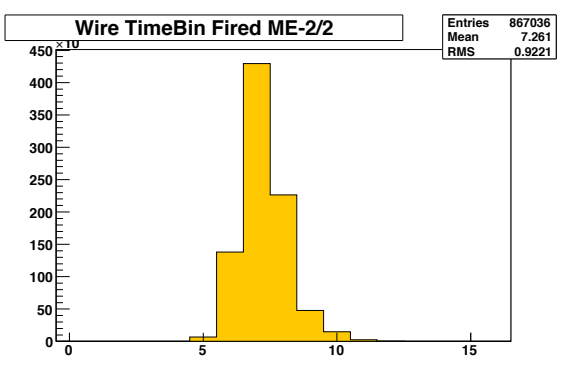

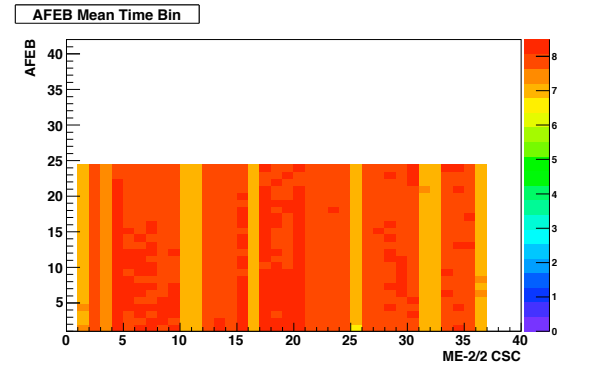

Figure 2: Average time bin fired for chambers in station ME -2/2.

Figure 3: Example plot of time bin fired for all chambers in station ME -2/2.

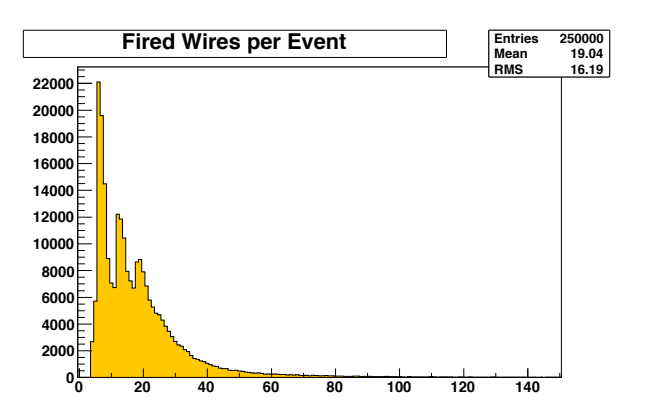

Figure 4: Total number of wires groups fired per event.

#### **2.3.2 Cathode Strip Digis**

 Similarly to the wire digis, the strip digis relay information from the cathode strips. Strip digis are read out in blocks associated by which CFEB electronics board is reporting data. When a CFEB reports data, a digi is produced for every strip, regardless of whether the strip contains signal. Each digi contains information on which 51 strip it represents, as well as the signal charge collected (in ADC counts) in each of eight 50 ns wide time samples. In CSCValidation, a strip is counted as having fired if and only if the ADC counts in one of the 8 time buckets exceeds 13. This keeps empty strips and noise fluctuations from inflating occupancies (the typical noise level is

- approx. 2.5 ADC counts). The strip numbers of all fired strips per event is recorded, along with the total number
- of strips fired (Fig. 5).

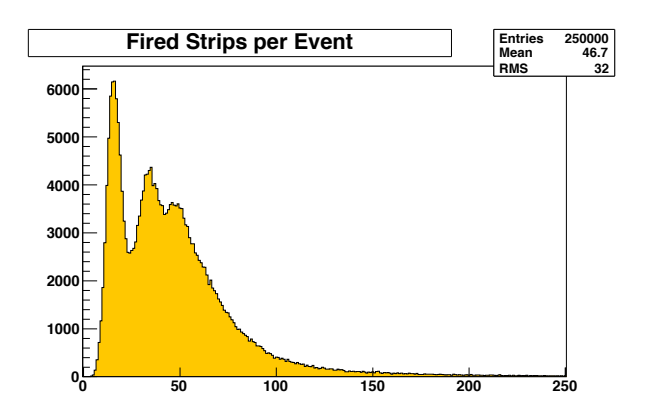

Figure 5: Total number of strips fired (above threshold) per event.

In addition, a second module is employed in order to monitor the cathode strip signal noise. For normal reconstruc-

tion in the CSCs, a large, nearly constant signal (referred to as the pedestal) must be subtracted off to get the true

signal in the cathode strips. The timing of the readout from the strips is such that the first two time samples should

be empty of real signal, and can be used to subtract off this pedestal value. However the pedestal itself has some

fluctuation around it's base value. The pedestal noise monitoring module uses an analysis of strips far from those

giving signal, which should contain only the pedestal signal. It compares the average pedestal calculated using all

 8 time samples in the empty strips to the value in each individual time sample. The difference is entered into a <sup>63</sup> histogram, an example of which is show in Fig. 6. Deviation from zero or a general widening of this distribution

can be a sign of noisy channels.

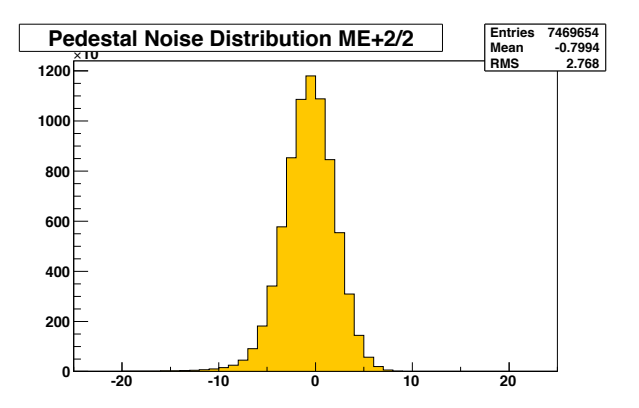

Figure 6: Example pedestal noise plot for all chambers in ME +2/2.

#### **2.4 L1 Trigger**

Currently, CSCValidation can analyze information from the L1 trigger to determine if the CSCs have supplied a

<sup>67</sup> trigger for the event in question. A simple plot is made of the number of total events along with the fraction of events with a CSC L1 trigger, as well as fraction of L1 triggers from other muon subdetectors. This module also

<sup>69</sup> allows for the filtering of events such that only events with a CSC L1 trigger may be analyzed by all other modules,

as described earlier. The code for this module is currently undergoing development to add more sophisticated tools

for L1 trigger monitoring.

#### **2.5 RecHits**

The next step in the reconstruction chain after digis is to combine information from the strip and wire digis into

reconstructed hits. Basic information about each reconstructed hit is analyzed and processed by CSCValidation.

- $75$  First, the position of each hit on the cathode strip from which it was constructed (in units of the width of the strip)
- $76$  is analyzed. A histogram for each chamber type records this value (Fig. 7). The distribution of hits across the
- $\pi$  width of the strip is expected to be flat and deviations from this behavior can indicate problems in reconstruction or
- <sup>78</sup> calibration. The estimated error on this strip position measurement is also recorded and monitored for appropriate

<sup>79</sup> behavior.

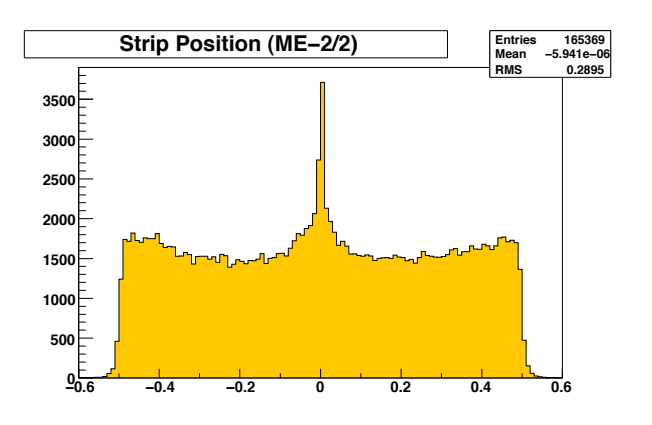

Figure 7: Hit position on the strip for all chambers in ME -2/2.

- <sup>80</sup> Next, coordinates (and estimated errors) in the local coordinate frame of each CSC chamber are stored. This infor-
- 81 mation is not recorded by CSCValidation, but instead these coordinates are first transformed into the global CMS
- 82 coordinate system. The new global coordinates are stored both in a ROOT TTree object and in a 2D histogram. A
- <sup>83</sup> scatter plot of hit positions can be created from the TTree which is extremely useful in spotting problem areas of
- <sup>84</sup> the detector. Figure 8 shows an example of such plots, where holes can be seen indicating a non-working chamber
- <sup>85</sup> or chamber subsection.

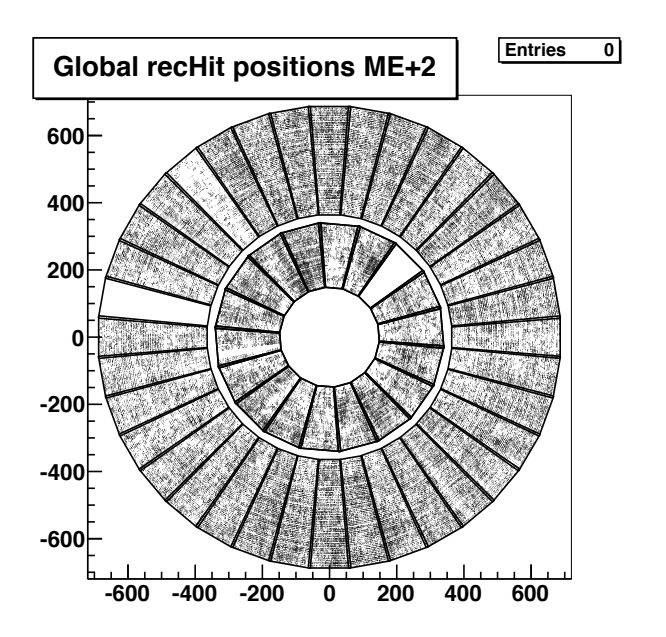

Figure 8: Global position of all reconstructed hits in Station +2.

- <sup>86</sup> Another important part of recHit reconstruction is the charge deposited on the cathode strips used to reconstruct
- 87 the hit. This charge is stored in the recHit object (again in units of ADC counts) and accessed by CSCValidation.
- 88 Plots are made of the 3 time bin x 3 strip sum of ADC counts for each rechit (or 3 time bin x 1 strip sum for those
- <sup>89</sup> hits reconstructed from only one strip). Both this sum charge as well as the ratio of charge in side strips to total
- <sup>90</sup> charge are histogrammed by CSCValidation. These distributions are expected only to change if the gas gain of the
- 91 CSCs change.
- <sup>92</sup> In addition, a dedicated module has been created to monitor these deposited charge distributions more closely. This

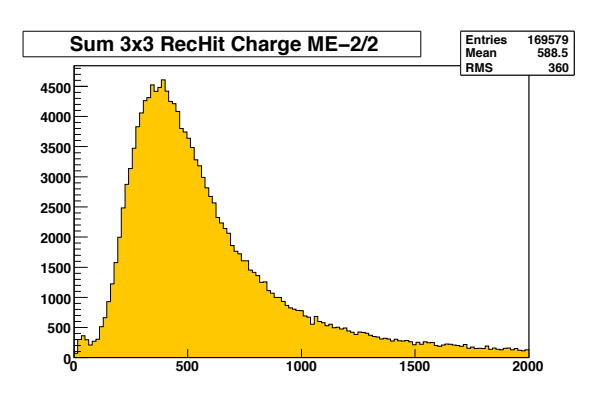

Figure 9: Total charge collected (3 time bin x 3 strip) for each reconstructed hit in ME -2/2.

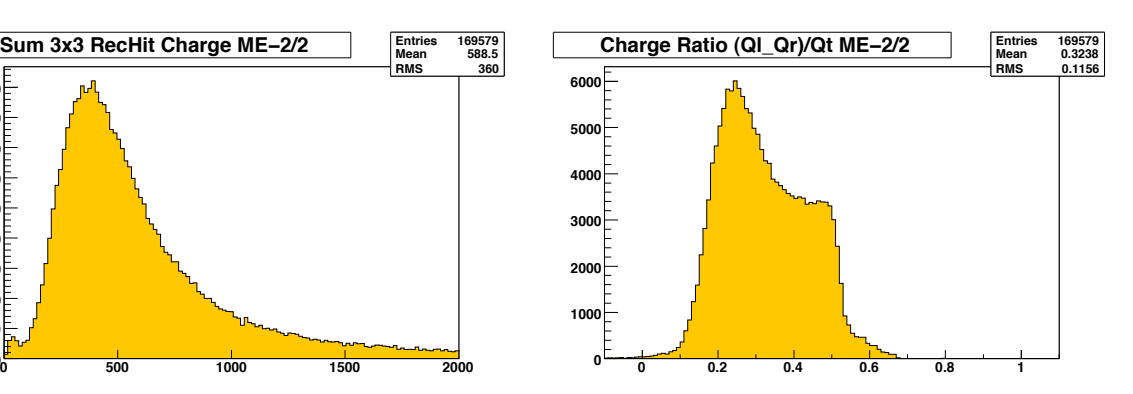

Figure 10: Ratio of charge in adjacent strips to charge in center strip for each reconstructed hit in ME -2/2.

- 93 code uses the same 3 time bin x 3 strip sum of ADC counts, but divides and analyzes the results for every high
- voltage region in the CSC system. High voltage regions are defined by the wire group configuration in each layer
- of the CSCs. In this way, gas gains across all regions of the CSCs can be analyzed and monitored in detail. An
- example of the average charge per high voltage region is given in figure 11.

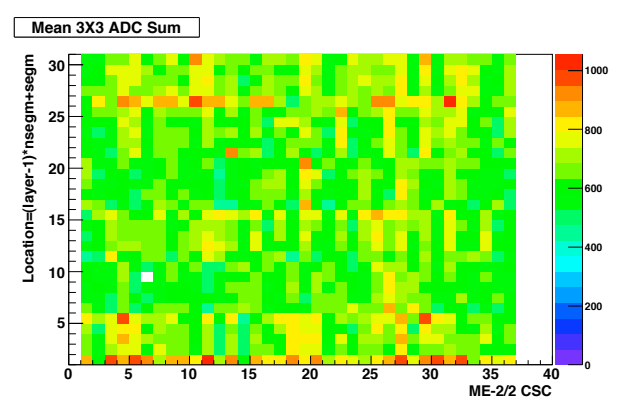

Figure 11: Average charge per high voltage region for ME -2/2.

Finally, each reconstructed hit contains relative timing information constructed using the cathode signal shape. In

the current RecHit reconstruction code, a simple fit is performed to extract the signal peak position in the eight

time sample readout window described previously, and this value is stored in the rechit object. The signal must

be late enough in the window to allow accurate calculation of the pedestal, but not so late that information is lost

outside of the window. This value is also used in the application of calibration to the reconstruction of hits.

As with the charge deposition, the RecHit timing makes use of a dedicate module for a more detailed analysis.

An average timing for each CFEB board in the system is computed and recorded. This also allows for dead or

malfunctioning CFEB boards to be identified. An example of the average signal timing per CFEB in ME +2/2 is

shown in Fig. 13.

Finally, the total number of RecHits reconstructed per event is stored (Fig. 14).

#### **2.6 segments**

 After hits are reconstructed, they are then combined into track segments by a pattern recognition algorithm. These track segments have a maximum of one hit per CSC Layer (six total layers per CSC). A local position is stored for each segment, and CSCValidation again converts this to a position in global CMS coordinates, entering the values

into a TTree and 2D histogram. Fig. 15 shows an example of segment global positions in Station +2.

Other segment quality quantities are also histogrammed, including normalized chi squared and chi squared proba-

bility of the straight line fit to the segment hits, direction of the segment in global CMS coordinates, the number of

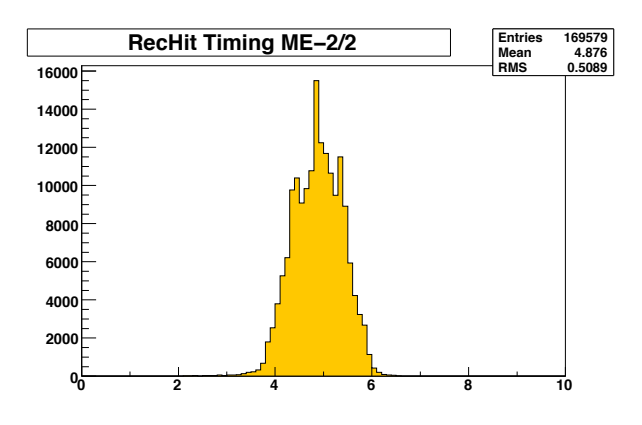

Figure 12: Timing values for RecHits in ME -2/2.

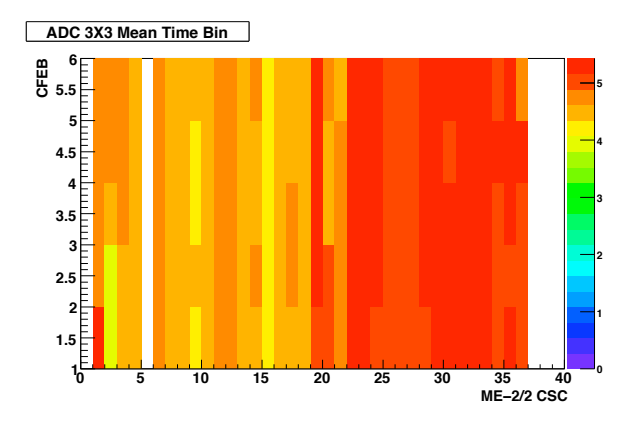

Figure 13: Average timing for RecHits in ME -2/2.

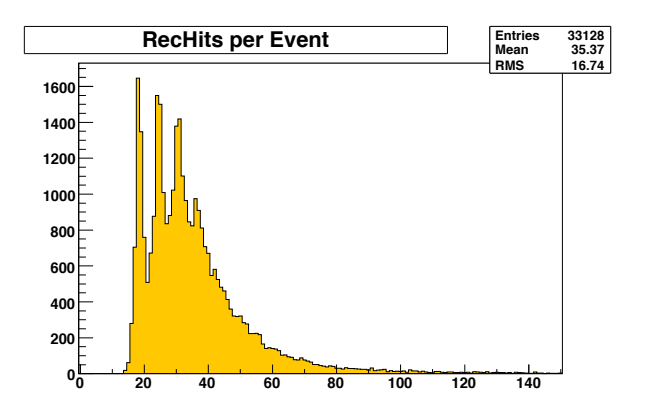

Figure 14: Total number of reconstructed hits per event.

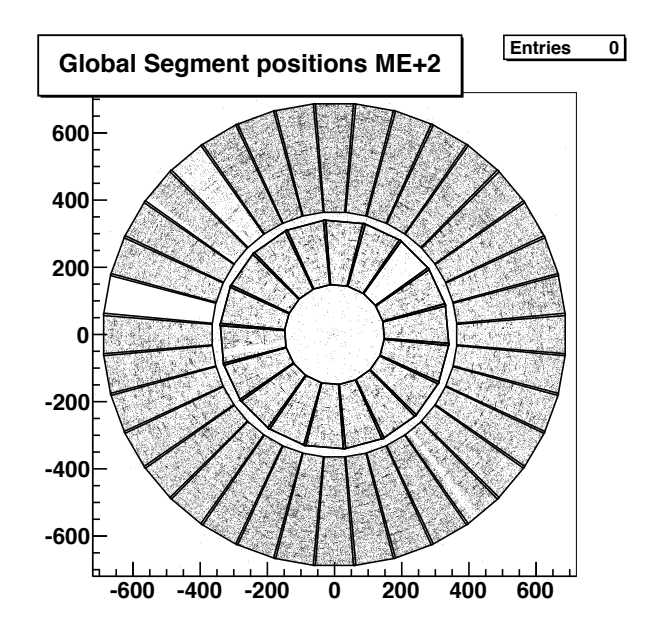

Figure 15: Segment global positions in station +2.

hits on each segment, and the total number of segments reconstructed per event.

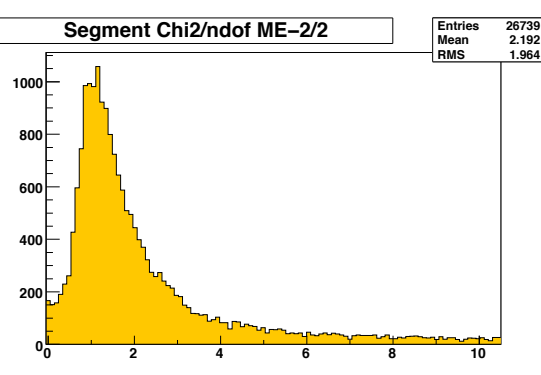

Figure 16: Chi squared of the straight line fit to all segments in ME -2/2.

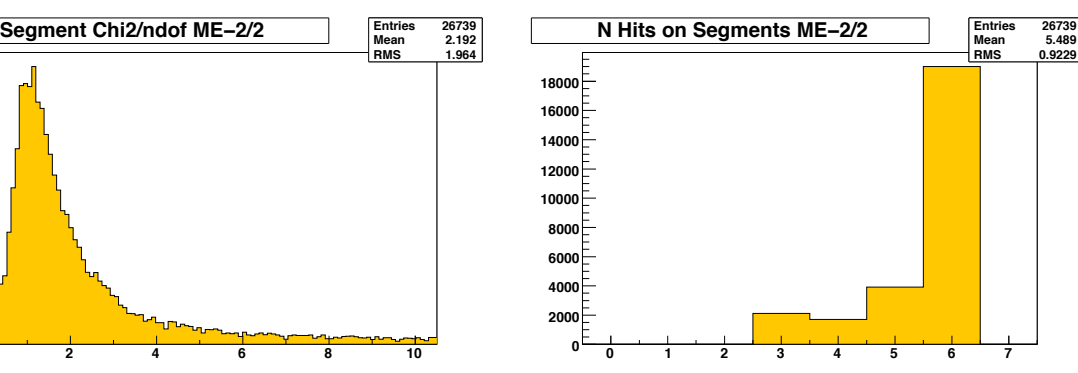

Figure 17: Number of hits per segment for all segments in ME -2/2.

#### **2.7 StandAlone Muons**

 CSC track segments can then be combined to reconstruct muon tracks. Hits on these tracks can come from any muon subdetector, however CSCValidation only analyzes tracks in the endcap. Plots are made of the number of hits per track, normalized chi squared of tracks, and reconstructed momentum. Work is underway to make a more 119 sophisticated monitoring of standalone muons.

#### **2.8 Spatial Resolution**

<sup>121</sup> The spatial resolution of reconstructed hits is monitored in two ways. The first is a data-driven method which 122 makes use of reconstructed segments. A quality segment containing six hits is required in a chamber, from which the hit on the third layer is then removed and a refit is performed to the other five points. An expected position on the third layer is interpolated from this refit, and the residual between the expected position and the actual reconstructed position of the hit is entered into a histogram (Fig. 20). This distribution can then give a handle on the spatial resolution of hits. It should be noted that this only measures the spatial resolution of the global phi

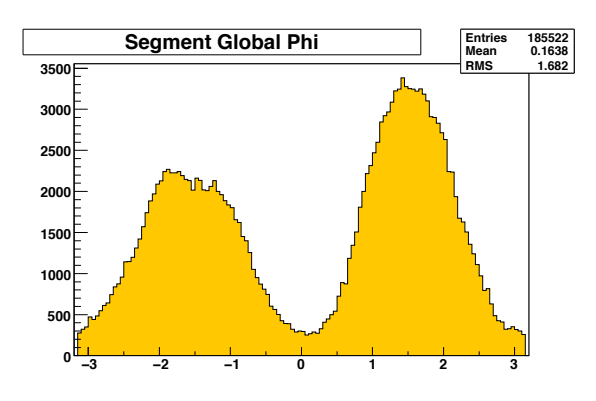

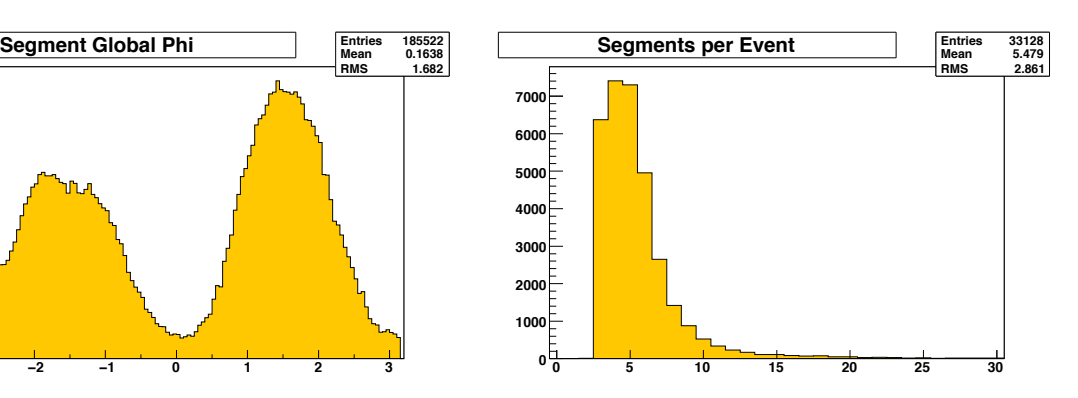

Figure 18: Global Phi direction for all segments. Figure 19: Total number of reconstructed segments per event.

 coordinate, which is measured by the strips. The r coordinate is measured by the wires (which have a much coarser resolution) and is not monitored with this method.

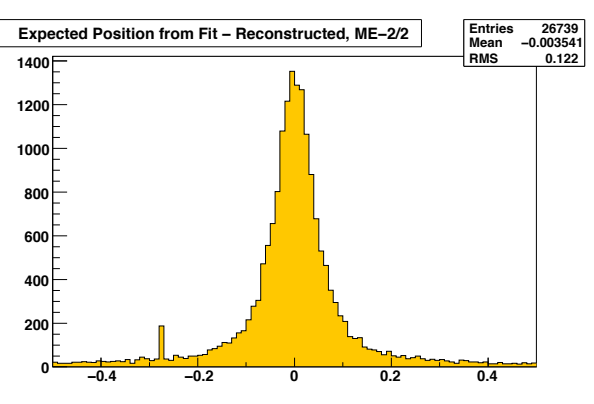

Figure 20: Residuals (in units of strip widths) of expected position from interpolation versus reconstructed position, for all chambers in ME -2/2.

A second method can also be used but only for simulated data. It simply compares a simulated hit to the recon-

structed hit, entering the spatial difference for both local x and y coordinates into a histogram.

#### **2.9 Efficiencies**

 Efficiencies are monitored at a basic level in CSCValidation using fast and non-statistics limited methods. Strip digi, wire digi, rechit, and segment efficiencies are all examined. The method is to first find a high quality segment in any chamber. We assume that the high quality segment is associated with a muon, and extrapolate the segment to a probe chamber. If the extrapolated point is within an active region of another chamber (the active region is defined in the code itself) then one would expect to find a strip/wire/rechit/segment in that chamber. If one is found, this is an efficient event for the probe chamber. The fraction of efficient events is recorded for all chambers, and an example of the result (in this case RecHit efficiency) can be seen in Fig. 21.

 A second, less careful, but still useful method is employed for RecHit and Segment efficiencies. For RecHits, CSCValidation looks for any segment, and assumes that each segment should have six hits (one per layer). If it doesn't, it treats this as an inefficient event (one layer didn't have a hit which should have). This does not give a very good handle on absolute efficiency, but is very useful in spotting relative changes between runs or reconstruction code changes. Fig. 22 shows the output histogram of this method. Efficiencies are sorted by chamber type.

For Segments, one assumes that for a given chamber, if 2 or more layers contain hits, a Segment should be recon-

structed. If no Segment is reconstructed, the event is counted as inefficient for that chamber. An example is shown

in Fig 23.

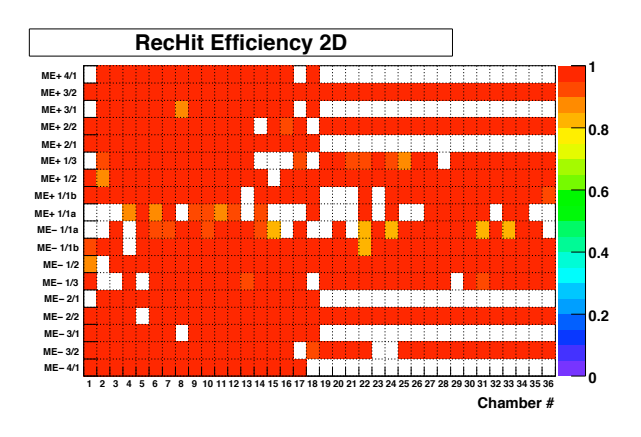

Figure 21: Efficiency for reconstructing hits in all chambers, based on Segment extrapolation from other chambers.

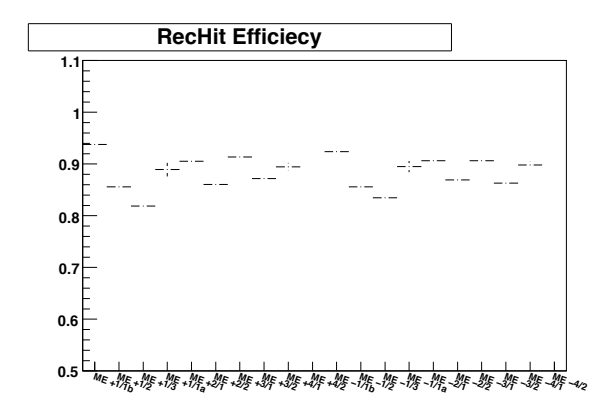

Figure 22: Efficiency for reconstructing hits in all chamber types, based on number of hits per Segment.

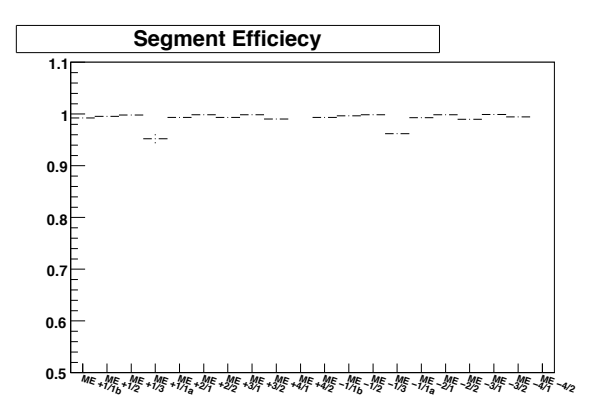

Figure 23: Efficiency for reconstructing segments in all chamber types, when at least 2 layers contain RecHits.

## **3 Implementation**

#### **3.1 CMSSW Release Validation**

The CMS Software framework (CMSSW) is extremely complex and constantly evolving. Therefore it becomes necessary to validate that things are working as expected whenever major changes are introduced. This is ac- complished primarily through the generation and reconstruction of simulated events in each new major release of CMSSW. These simulated datasets are referred to as RelVals.

 For each new CMSSW release, CSCValidation is run over the new set of RelVals which accompany it (usually a single-muon sample). Results are compared to results from a reference, usually the last release which passed the validation procedure. If no major changes are spotted, or only expected changes are found, the release is reported as OK for the CSCs.

#### **3.2 CSC Prompt Analysis**

 CMS has recently taken large amounts of cosmic ray data, and will soon be taking data with real beam. It becomes very important to check the data and make sure they look OK as quickly as possible. CSCValidation has slowly evolved to improve at this roll. In the CRAFT cosmic data taking of 2008, and again in CRAFT 2009, the code ran in an automated way over all CMS data runs. A HTML template was employed to organize and display the plots in web page format, allowing the results to be checked and feedback given to the teams running the detector, as well as those using the data for analysis. The results are presented and archive from CERN hosted web space at http://cern.ch/CSCValidationResults.

 The CSCValidation code has also been ported and is being further developed to run within the data quality mon- itoring (DQM) framework of CMS. This allows the code to run in real time over CMS physics data (with some prescaling), with results appearing within minutes on the DQM results web page. In addition, the code will be run

offline over all CMS physics events, available within a few days of the data being taken.

## **4 Running the Code**

170 The CSCValidation code can be found in the CMSSW CVS repository under

RecoLocalMuon/CSCValidation

 along with example configuration files for running over both local and global data, as well as Monte Carlo generated events (local data refers to data written from the local CSC DAQ in the form of .raw files, while global DAQ data is in the format of .root files). Here is presented the configuration needed in a CMSSW Python configuration file to run the module. Note that the code requires, at minimum, CSC RecHits and Segments to be present in the target 176 data, or reconstructed in the path before CSCValidation is run.

```
177 process.cscValidation = cms.EDFilter("CSCValidation",
178 rootFileName = cms.untracked.string('validationHists global.root'),
179 isSimulation = cms.untracked.bool(False),
180 writeTreeToFile = cms.untracked.bool(True),
181 useDigis = cms.untracked.bool(True),
182 detailedAnalysis = cms.untracked.bool(False),
183 stripDigiTag = cms.InputTag("muonCSCDigis","MuonCSCStripDigi"),
184 wireDigiTag = cms.InputTag("muonCSCDigis","MuonCSCWireDigi"),
185 compDigiTag = cms.InputTag("muonCSCDigis","MuonCSCComparatorDigi"),
186 cscRecHitTag = cms.InputTag("csc2DRecHits"),
187 cscSegTag = cms.InputTag("cscSegments"),
188 useTriggerFilter = cms.untracked.bool(False),
189 useQualityFilter = cms.untracked.bool(False),
190 makeStandalonePlots = cms.untracked.bool(False),
191 saMuonTag = cms.InputTag("cosmicMuonsEndCapsOnly"),
192 l1aTag = cms.InputTag("gtDigis"),
193 simHitTag = cms.InputTag("g4SimHits", "MuonCSCHits")
194 )
```
- **rootFileName** The name of the output file to which CSCValidation will save plots. It can be ¡anything¿.root.
- **isSimulation** A flag to tell CSCValidation if it will be analyzing data or MC. If set to false, it will not run modules which rely on simulated hits to be presetn.
- **writeTreeToFile** Both rechit and segment positions are written to a ROOT TTree object by default, so that plots of global positions can be made after running. These output can be quite large however, so it is included as an option to turn off this feature.
- <sup>201</sup> **useDigis** It is possible in the future that Digi information will no longer be saved in data, therefore by setting this switch to true, one can avoid any calls to Digi information.
- **detailedAnalysis** Turn on this switch to create all standard plots for every layer of every chamber, rather than just each chamber type. This is mainly useful for debugging specific problems. Makes a LOT of histograms.
- **stripDigiTag** The input tag name of the Strip Digi collection.
- **wireDigiTag** The input tag name of the Wire Digi collection.
- **compDigiTag** The input tag of the Comparator Digi collection.
- **cscRecHitTag** The input tag of the CSC RecHit collection.
- **cscSegTag** The input tag of the CSC Segment collection.
- **useTriggerFilter** If set to true, CSCValidation will only process events in which the CSCs have reported a L1 accept.
- **useQualityFilter** If set to true, CSCValidation will only process events which pass a set of event quality criteria (under development)
- **makeStandalonePlots** Set to true to analyze and make plots of Standalone muons.
- **saMuonTag** The input tag of Standalone Muon collection
- **l1aTag** The imput tag of the level 1 trigger collection
- **simHitTag** The imput tag of the simhit collection (only needed in MC if isSimulation set to true above)

 After running CMSSW with CSCValidation included in the path, an output root file specified by the parameter 'rootFileName' will be created. This file contains raw unformatted plots which can be further processed using the provided macros with the macros/ folder of the CSCValidation module. There are two main macros, one which  $_{221}$  creates a standard set of results (in .png image format) from running the code and a second which creates overlaid comparison plots between the current results and a reference set (the reference can be any output root file created by CSCValidation). Both macros use ROOT and therefore it must be available in order for them to work. Example usage of the macros is as follows (typed at the shell prompt):

225 ./makePlots.sh <your file name>.root

./makeComparisonPlots.sh <your\_file\_name>.root <reference\_file\_name>.root

## **References**

[1] **CMS Note 2005/000**, X.Somebody et al., *"CMS Note Template"*.